**Meteri Free License Key**

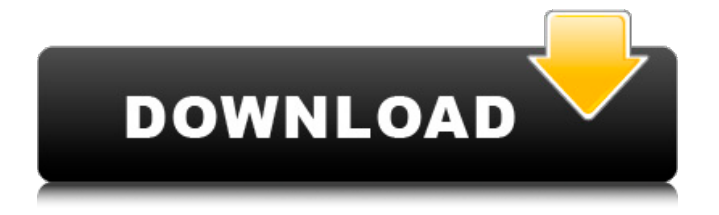

The Meteri Activation Code project was started as a gradproject at ETH Zürich. Bandwith usage is a must nowadays and for many reasons. The most important being the desire to know for free if your ISP is slow or if

the line quality is good. It should be up-to-date and have a visual representation of the useage. Therefore the plan of this project was to create an easy-to-use network bandwidth meter. The project has been developed for VXLAN deployments where the

network connections will be on the same switch but through the different interfaces of multiple servers. Each server has an interface (eth0:1) and a VXLAN interface (vxlan0:1). The bandwidth stats for that single vxlan interface will be aggregated

for every single traffic/server. The result will be a 1..1000 readout for the network bandwidth usage of every server. A screencast shows the view of the Meteri For Windows 10 Crack. Requirements: Meteri Crack For Windows must be able to read the

remote port, so it can be used for readonly or readwrite bandwidth usage. It must also be possible to monitor multiple servers and bandwidths for those multiple servers. It must be possible to scale the meter to any number of readports (servers) It must be based on

the current POSIX/Linux layer of the network, so it can be deployed on any machine out of the 15.04 arch. It must be easy to use and maintain. How it is used: The meter displays the bandwidth usage as a percentsum at the bottom of the screen. The actual

number displayed is the sum of the bandwidth of every server used and a percentsum of the total usage. The readout are updated in realtime. The switch or router also supports remote reads so you can meter the bandwidth usage of the

servers at a remote location, too. User-Changes: You can change the number of readports. This is just done by adding a new read port to the rbs.cfg file. Conclusion: Meteri Crack currently works with the regular network interface port. All IPv4/IPv6 traffic will be

routed through the same interface. Servers are not rate-limitated by the single interface they use, but by the bandwidthspeed of the single interface. You need to

**Meteri Crack+ [Updated] 2022**

### 1. Meteri Cracked Accounts

is a tiny programme for Linux/BSD/FreeBSD that monitor bandwidth and reports it to you from any console, can be as simple as a finger on mouse and keyboard. 2. It will not change your disk load, so you can just play the song or install a game, no

difference. You just wait until the Meteri Cracked Versione decide to stop. 3. It will respect your browser activity, so you can leave your browser with the music and stop it without worry. 4. It's not included in Debian or Ubuntu, and is not available to us to upload to

the Debian package repository, so you must download it from our website. [ebuild Type=""] Torrent is simply a standard method of transferring files. Torrents are actually great because they help reduce duplication of files (a limited copy). In the case of

MP3s, a copy is permitted to be passed around for MP3 players for offline listening if nobody else has the same copy. This is a more efficient manner of distribution and allows your MP3 player to serve as a sort of intermediary. A torrent is a distributed form

of program that allows one to upload a set of files onto the network from where a number of other users can download the files. The keyword here is that nobody needs to have downloaded the files before they start downloading them. Last time I used a torrent, I was

very glad I was able to download the 4.0 GiB of downloadable mp3 files for 8 hours of waiting time, and see the progress of the download. There were a few shortcomings for me in torrent's performance at that point but I have now come to the point that it is a good

way of downloading files. Torrent is a great way to distribute files. Without giving out personal information, people can send people a file and have it delivered to them immediately. Anybody who downloads through a torrent knows that he/she is not

downloading it from the site where the torrent is hosted. Torrent is not the only means to get things. People can go to and download a MP3 to their drive or use other means. This is not good and I won't use torrents since it limits my options to get stuff from

## which I can't get things in other ways. There was a time when torrents were not necessary. There was 09e8f5149f

**Meteri Free Download**

Meteri is a simple bandwith meter designed to show usage as recorder by the ISP. Unlike the other common bandwith meters Meteri is not a bandwidth checker. Bandwidth checkers are often used to

assure that the bandwidth is stable, and have a standard rate/error rate. The purpose of Meteri is to show usage of a network, in bytes per second. The figure below is the program a simple example of what Meteri can do: In the program you have a socket which is listen on

the port 10,000. When a new connection is initialized the sock.setsockopt(SOL\_S OCKET,SO\_RCVTIMEO, &tt); you start time logging. When the connection is closed you do s.close(). The idea is that with every connection you get a new time stamp. After closing

the connection the time stamp is kept in the file. So if you connect to 10.1.1.1 with fast enough connection with the program you will get a new time stamp. If you connect to 10.1.1.2 you will get a new time stamp, even if it's the same connection. Meteri will report that you

connected to two different IPs at the same time. This is a simple, but not foolproof example. There is room for it to improve. The program would need to do a connection time out (with a short time out period), and there is room to get the time through the modem/router

rather than from the computer, but I will leave that as an exercise. Meteri is designed to read from /dev/null if you change the file name. It is not designed to read from other files. Re: Meteri bandwith server The figure below is the program a simple example of what

Meteri can do: In the program you have a socket which is listen on the port 10,000. When a new connection is initialized the sock.setsockopt(SOL\_SOC KET,SO\_RCVTIMEO,&tt); you start time logging. When the connection is closed you do s.close(). The

idea is that with every connection you get a new time stamp. After closing the connection the time stamp is kept in the file. So if you connect to 10.1.1.1 with fast enough connection with the program you will get a new time stamp. If you connect to 10.1.1.2 you will

#### get

**What's New In?**

# Meteri is a simple tool that logs traffic to a local network-capable file. We have tested the software and are confident that it can be trusted with your data. An UI is intended so that you

just can click a button to download a daily report. In this report you can see the number of network Bps,pps,Kb,Kbps,Mbps, mbps, Mbps, Mpbs, Mbps, Kbps, Kbps, Kbps. Program Features: \*Total file size is only about 10Kb \*Release version of the software

(2007-12-07) \*Distribution version (2008-05-02) \*No centralized database (i.e., no central server) \*Operating system: Windows, Linux, Mac OS X \*Unobtrusive, i.e., the download happens without the user's awareness \*Data is transferred to local drive in CSV format

\*Simple, yet, with a lot of options \*The program does not require any administrative privileges \*Export data to several files \*Can be used on a networked workstation \*Free version of the software, 30-day trial.Sensitivity and

specificity of the CCHMC prediction algorithm for acute dystonia in neuroleptic malignant syndrome. To estimate the sensitivity and specificity of the Coma-Dys tonia-High-Bridging-Creatine (CCHMC) prediction algorithm for the diagnosis of neuroleptic

malignant syndrome (NMS). A retrospective chart review was performed using the CCHMC database. The events of primary interest were acute dystonia that fulfilled the criteria for the diagnosis of NMS. Prediction algorithm sensitivity and specificity

were estimated using 95% confidence intervals (CI). One hundred twenty-six patients were included in the study (M/F, 84/42, mean age  $44.3 \pm 17.3$ ). The sensitivity and specificity of the CCHMC prediction algorithm was 0.71 (95% CI, 0.54-0.87) and 0.86

(95% CI, 0.78-0.95), respectively, for all episodes of acute dystonia. NMS prediction algorithm sensitivity was 0.81 (95% CI, 0.59-0.94) for the isolated cases of acute dystonia, 0.75 (95% CI, 0.61-0.87) in the groups of acute dystonia,

**System Requirements:**

The 2018 D&D Beyond's Wizarding World pack is designed to be used with both Dungeons & Dragons 4th Edition and 5th Edition. Windows Mac iOS Android Web Browser If you experience any problems

playing D&D Beyond, please see our troubleshooting guide. D&D Beyond is powered by the D&D Beyond Web Application. Discover the new Magic Items! These items are for D&D Beyond Wizards. They have been recreated with a new look

### and feel based on the

[https://cdn.scholarwithin.com/media/20220607182729/Visual\\_Labels.pdf](https://cdn.scholarwithin.com/media/20220607182729/Visual_Labels.pdf) <https://wakandaplace.com/wp-content/uploads/2022/06/Dictaphone.pdf> [https://www.ohioashi.org/wp](https://www.ohioashi.org/wp-content/uploads/2022/06/PDFConverter_ActiveX_Crack___Activation_Download.pdf)[content/uploads/2022/06/PDFConverter\\_ActiveX\\_Crack\\_\\_\\_Activation\\_Download.pdf](https://www.ohioashi.org/wp-content/uploads/2022/06/PDFConverter_ActiveX_Crack___Activation_Download.pdf) <https://fitenvitaalfriesland.nl/cwtch-1-6-2-crack-download-pc-windows/> <https://www.7desideri.it/?p=6904> <http://www.jobverliebt.de/wp-content/uploads/wyltali.pdf> [https://www.sosho.pk/upload/files/2022/06/1Y5zpBLglTiYDl6An6zE\\_08\\_678ba598a89c533d1168ca9](https://www.sosho.pk/upload/files/2022/06/1Y5zpBLglTiYDl6An6zE_08_678ba598a89c533d1168ca9bca4a835f_file.pdf) [bca4a835f\\_file.pdf](https://www.sosho.pk/upload/files/2022/06/1Y5zpBLglTiYDl6An6zE_08_678ba598a89c533d1168ca9bca4a835f_file.pdf) [https://utrava.com/wp-content/uploads/2022/06/SetupBuilder\\_Developer\\_For\\_Windows.pdf](https://utrava.com/wp-content/uploads/2022/06/SetupBuilder_Developer_For_Windows.pdf) <https://72bid.com?password-protected=login> https://www.touchegraphik.com/wp-content/uploads/2022/06/IDM\_Integration\_For\_Chrome\_Crack [\\_Activation\\_Code\\_With\\_Keygen\\_For\\_Windows.pdf](https://www.touchegraphik.com/wp-content/uploads/2022/06/IDM_Integration_For_Chrome_Crack___Activation_Code_With_Keygen_For_Windows.pdf) <https://rmexpressglob.com/karaoke-file-converter-crack-pc-windows/> <https://cb4.travel/wp-content/uploads/2022/06/quifin.pdf> <https://embeff.com/java-notepad-download-x64-updated-2022/> <https://techadarsh.com/wp-content/uploads/2022/06/aloglad.pdf> <http://purosautossandiego.com/?p=30490> [https://www.tibiabr.com/wp-content/uploads/2022/06/Breakaway\\_Audio\\_Enhancer.pdf](https://www.tibiabr.com/wp-content/uploads/2022/06/Breakaway_Audio_Enhancer.pdf) <http://mir-ok.ru/evo-browser-crack-free-download-for-pc-updated-2022/> [https://www.vialauretanasenese.it/32bit-email-broadcaster-crack-incl-product-key-free-download-for](https://www.vialauretanasenese.it/32bit-email-broadcaster-crack-incl-product-key-free-download-for-pc-updated-2022/)[pc-updated-2022/](https://www.vialauretanasenese.it/32bit-email-broadcaster-crack-incl-product-key-free-download-for-pc-updated-2022/) [https://susannebaker1979.wixsite.com/whisbenetdio/post/oligo-7-54-crack-patch-with-serial-key-free](https://susannebaker1979.wixsite.com/whisbenetdio/post/oligo-7-54-crack-patch-with-serial-key-free-download-2022-new)[download-2022-new](https://susannebaker1979.wixsite.com/whisbenetdio/post/oligo-7-54-crack-patch-with-serial-key-free-download-2022-new) <https://www.rellennium.com/wp-content/uploads/2022/06/bbLean.pdf>